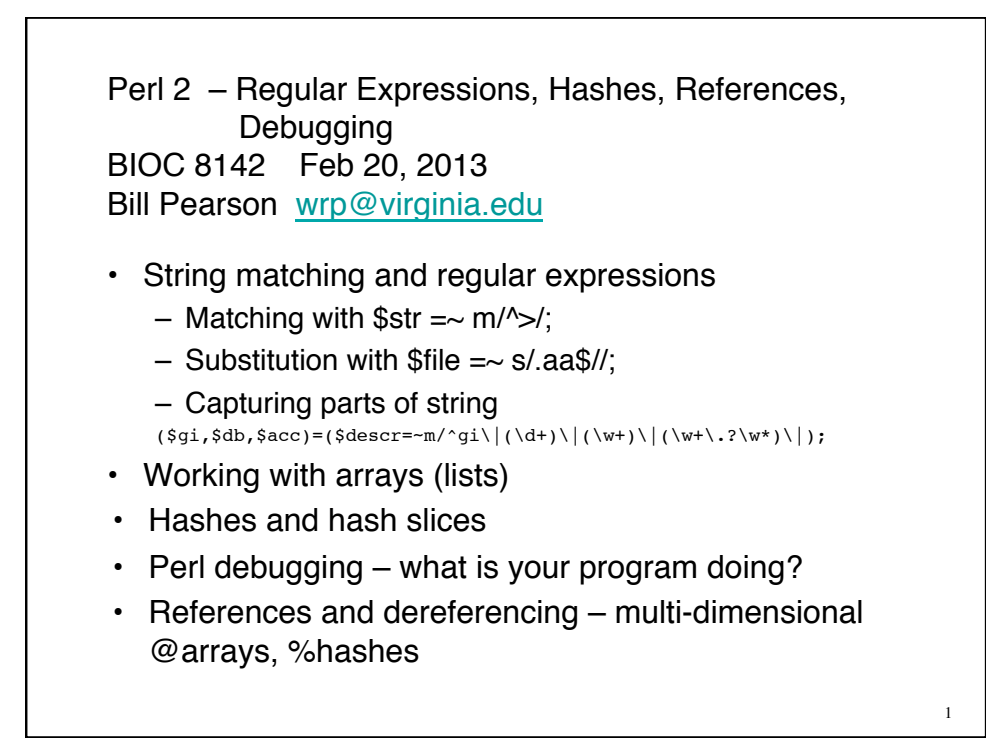

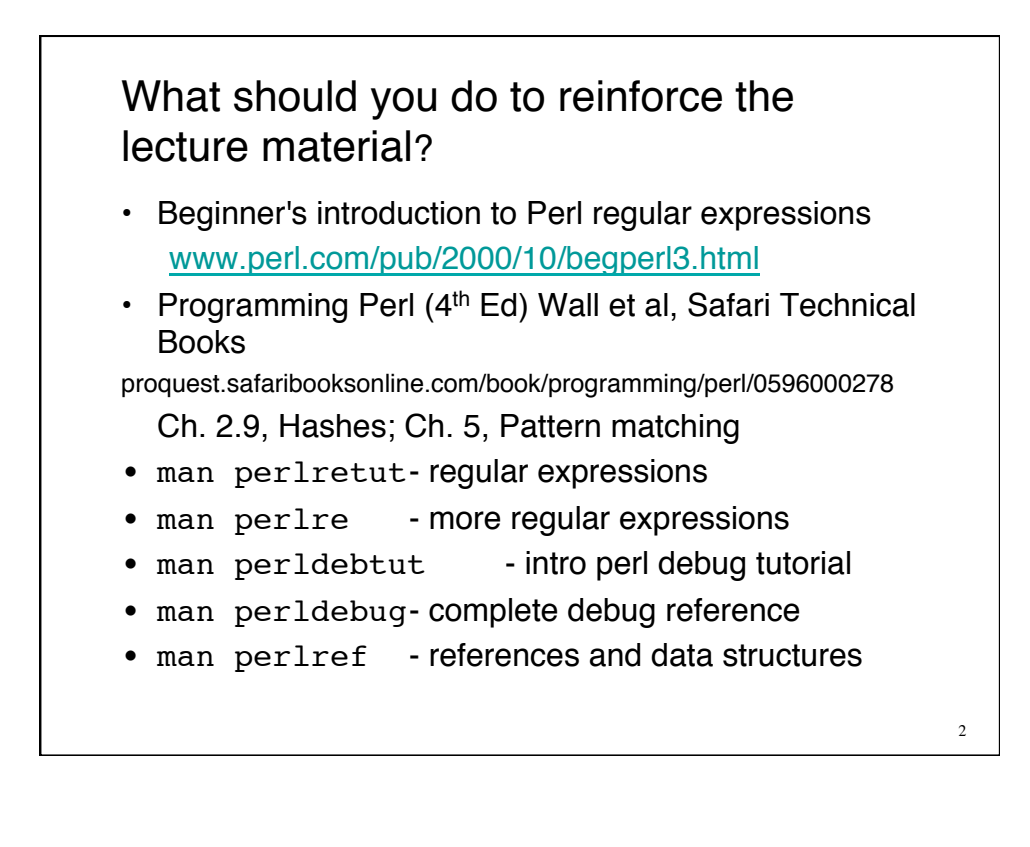

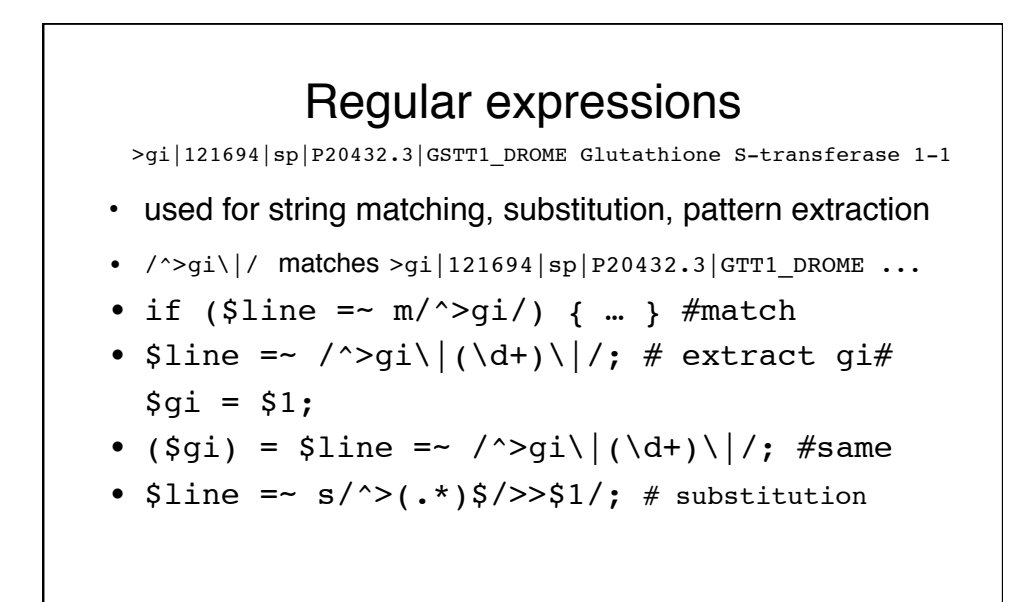

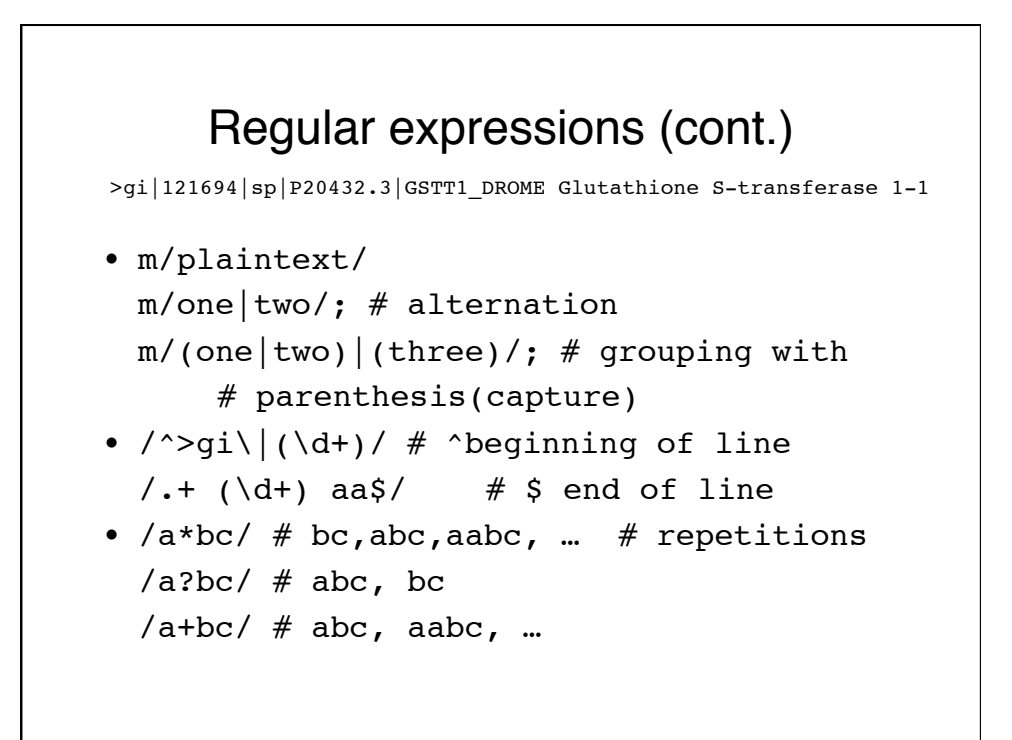

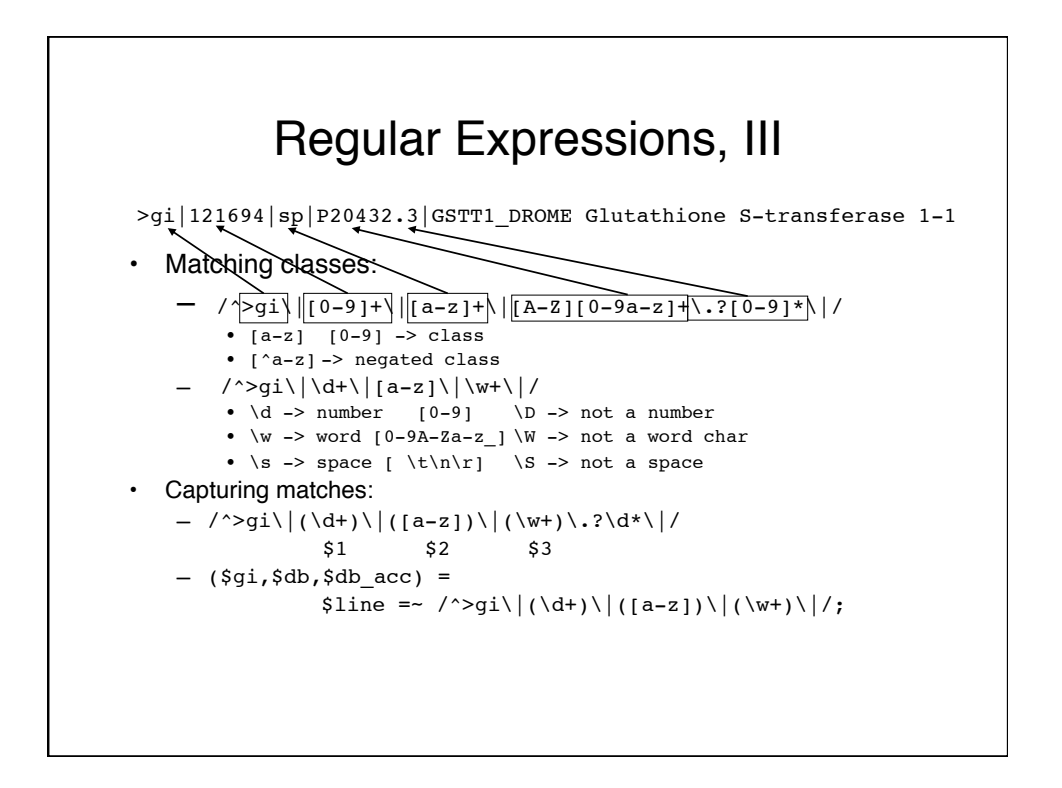

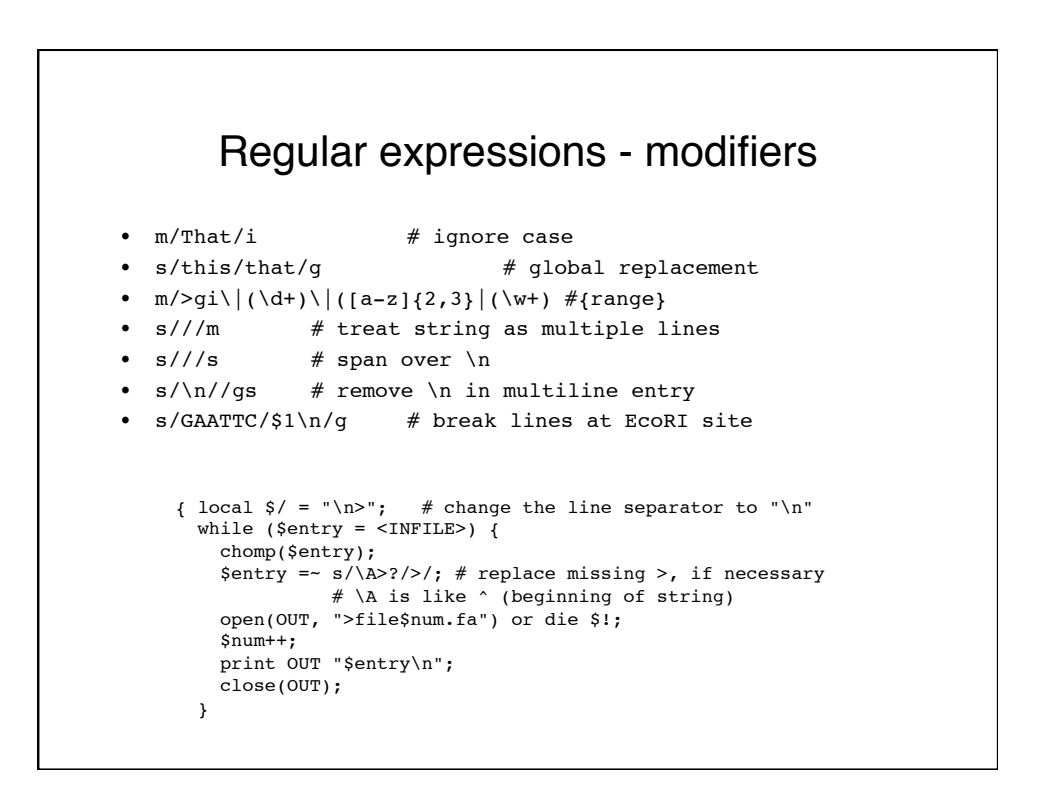

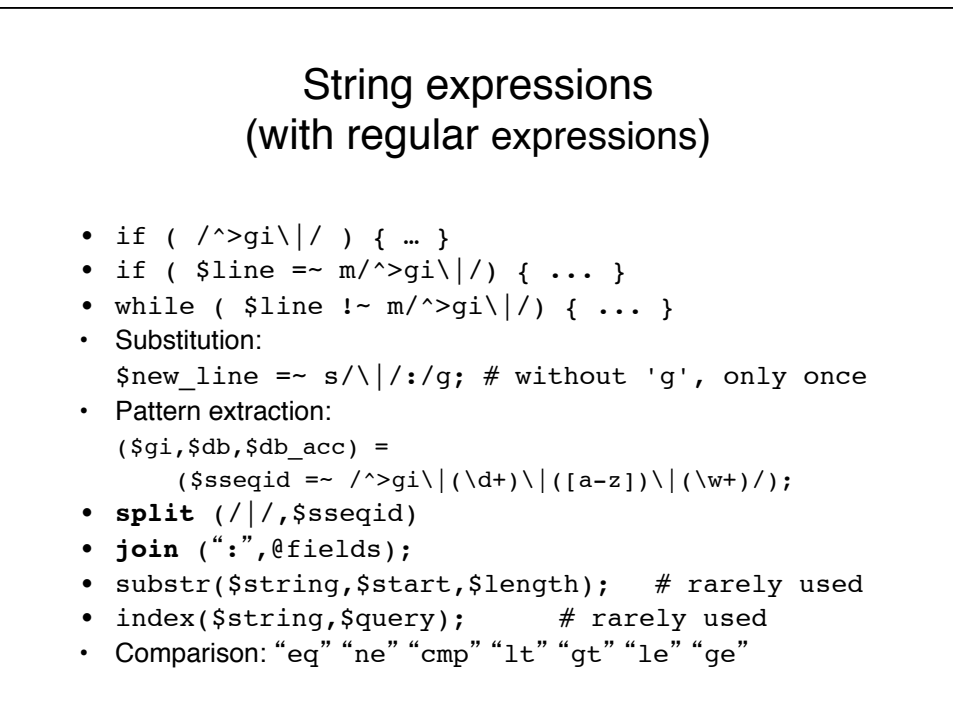

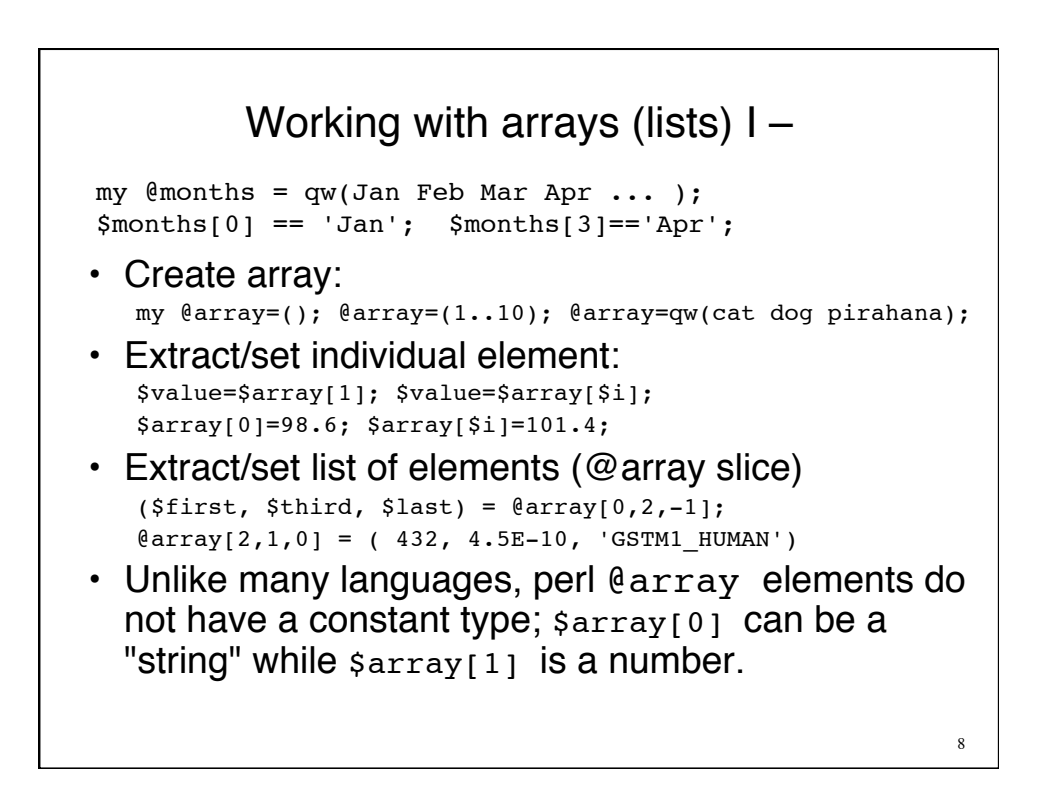

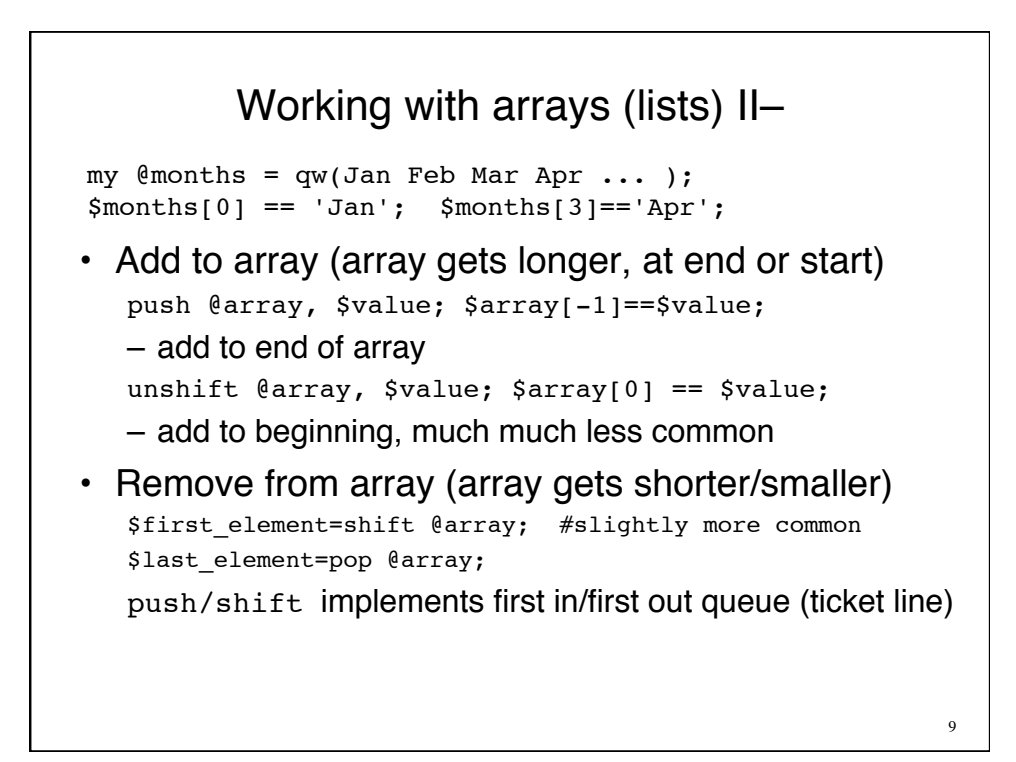

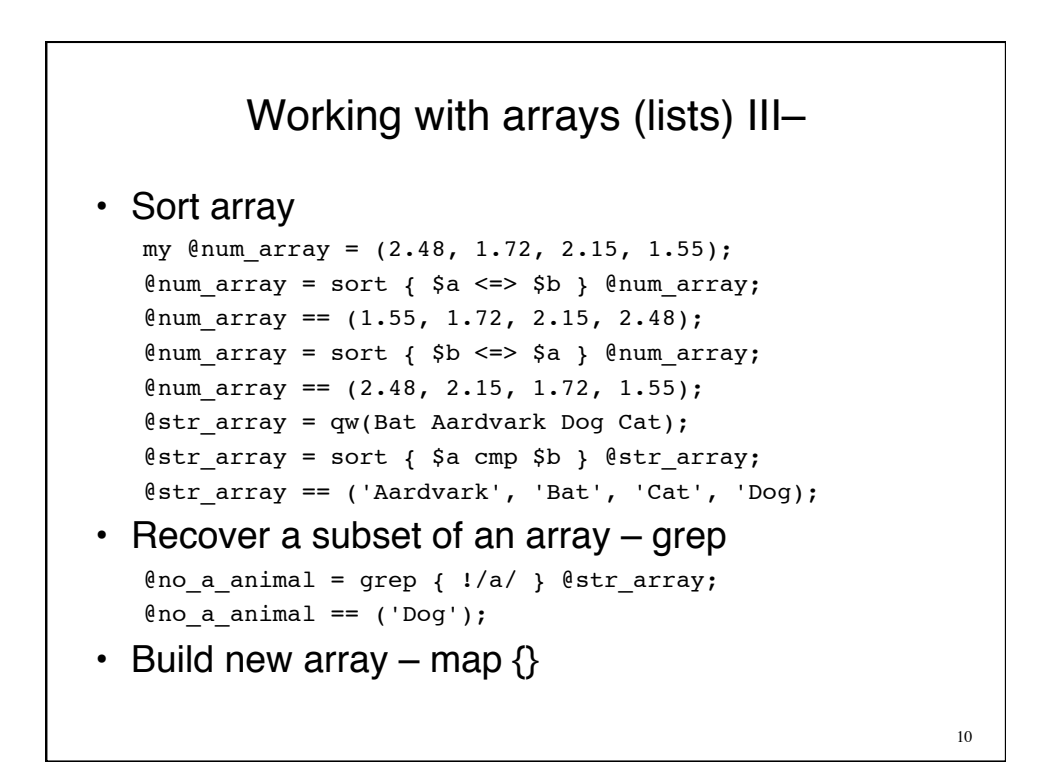

## Perl Hashes – Arrays with names, not positions

```
my \ellmonths = qw(Jan Feb Mar Apr ... );
$months[0] == 'Jan'; $months[3] == 'Apr';my @month_days = (31, 28, 31, 30, ...);
$month days[1] == 28;my %month_days=('Jan'=>31,'Feb'=>28,'Mar'=>31,'Apr'=>30,...);
$month_days{Feb}==28;
my \text{hash} = (); \text{%-> hash}my \hbox{hash} hash key} = value;
for my $entry ( keys(%hash) )
   { print "$entry : $hash{$entry}\n";}
```
11

```
12
#!/usr/bin/perl –w
use strict;
my @months = qw(Jan Feb Mar Apr May Jun Jul Aug Sep Oct Nov Dec);
my @month_days = (31, 28, 31, 30, 31, 30, 31, 31, 31, 31, 30, 31);
my %month hash = ();
for (my $i=0; $i<scalar(@months); $i++) {
     $month_hash{$months[$i]} = $month_days[$i];
}
for my $month ( @months ) {print "$month\n";}
for my $month ( @months ) {
   print "$month: $month_hash{$month}\n";
}
my %month_hash2 = ();
@month hash2{@month} = @month days;
for my $month ( @months ) {
   print "$month: $month_hash2{$month}\n";
}
```
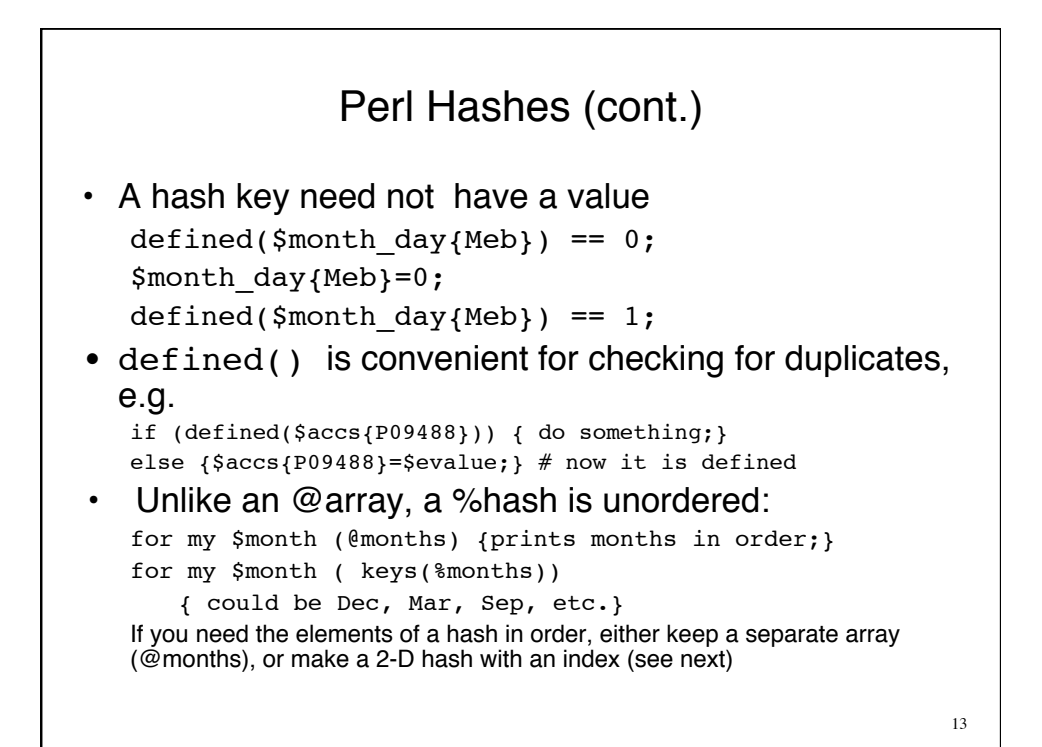

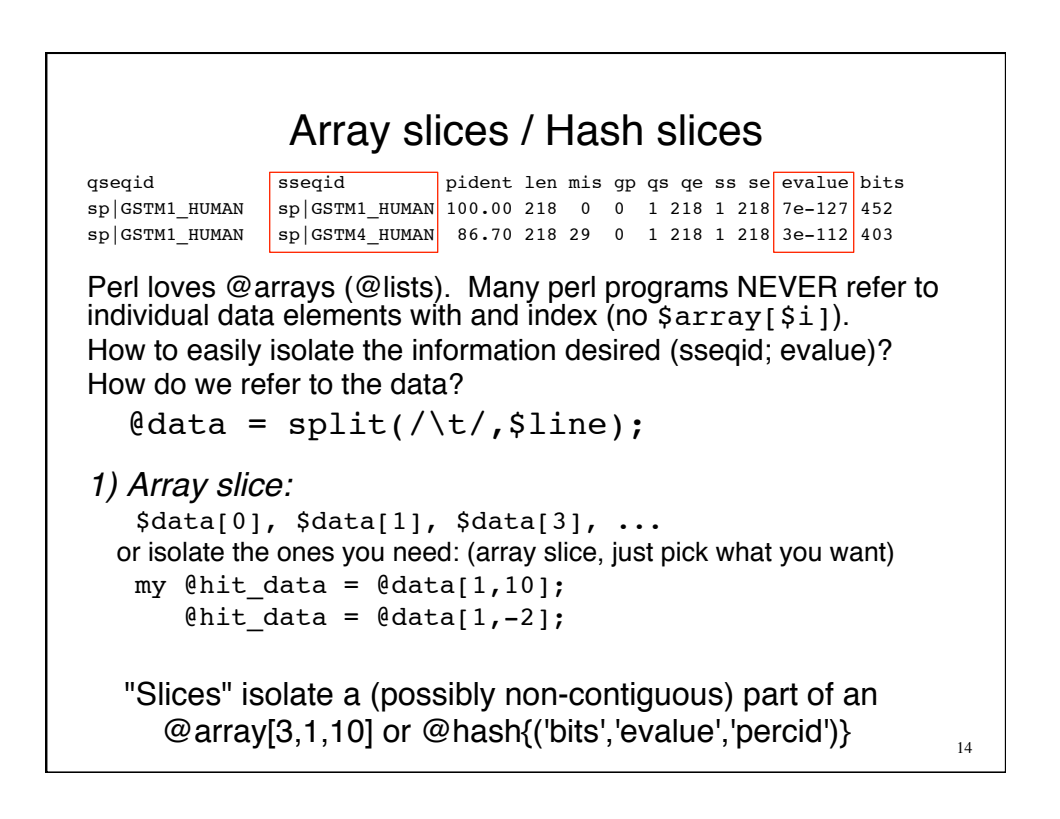

```
Array slices / Hash slices
\elldata = split(/\t/, $line);
my [0]hit data = [0]data[1,10];
The problem with arrays is that you need to remember where the 
data is. Is \deltadata[10] the evalue, or the bit score?
2) Hash:
my \text{shift} hash = ();
[0,1] hit hash{qw(qseqid sseqid ... evalue bits)} = [0,1]or
\ellfield_names = qw(qseqid sseqid ... evalue bits);
[0]hit hash{[0]field names} = [0]data;
[0,1] [0.11] [0,1] [0,1] [0,1] [0,1] [0,1] [0,1] [0,1] [0,1] [0,1] [0,1] [0,1] [0,1] [0,1] [0,1] [0,1] [0,1] [0,1] [0,1] [0,1] [0,1] [0,1] [0,1] [0,1] [0,1] [0,1] [0,1]print join("\t",($hit hash{sseqid},$hit hash{evalue}),"\n";
                                                                           15
qseqid sseqid pident len mis gp qs qe ss se evalue bits
sp|GSTM1_HUMAN sp|GSTM1_HUMAN 100.00 218 0 0 1 218 1 218 7e-127 452
sp|GSTM1_HUMAN sp|GSTM4_HUMAN 86.70 218 29 0 1 218 1 218 3e-112 403
```
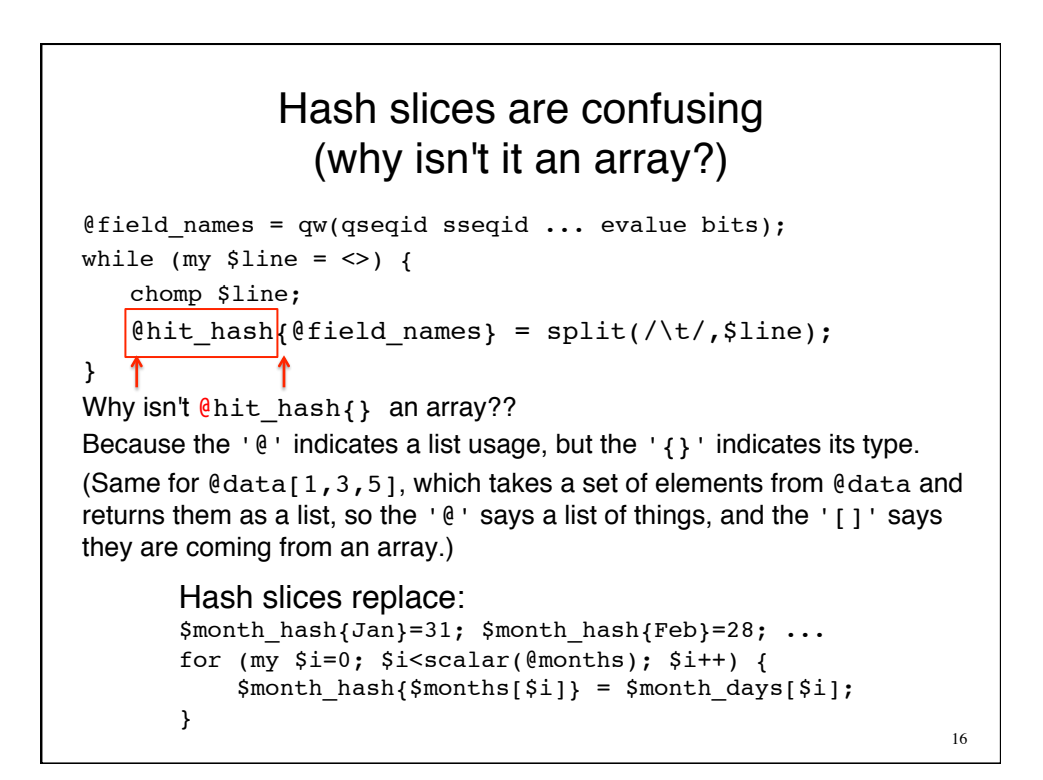

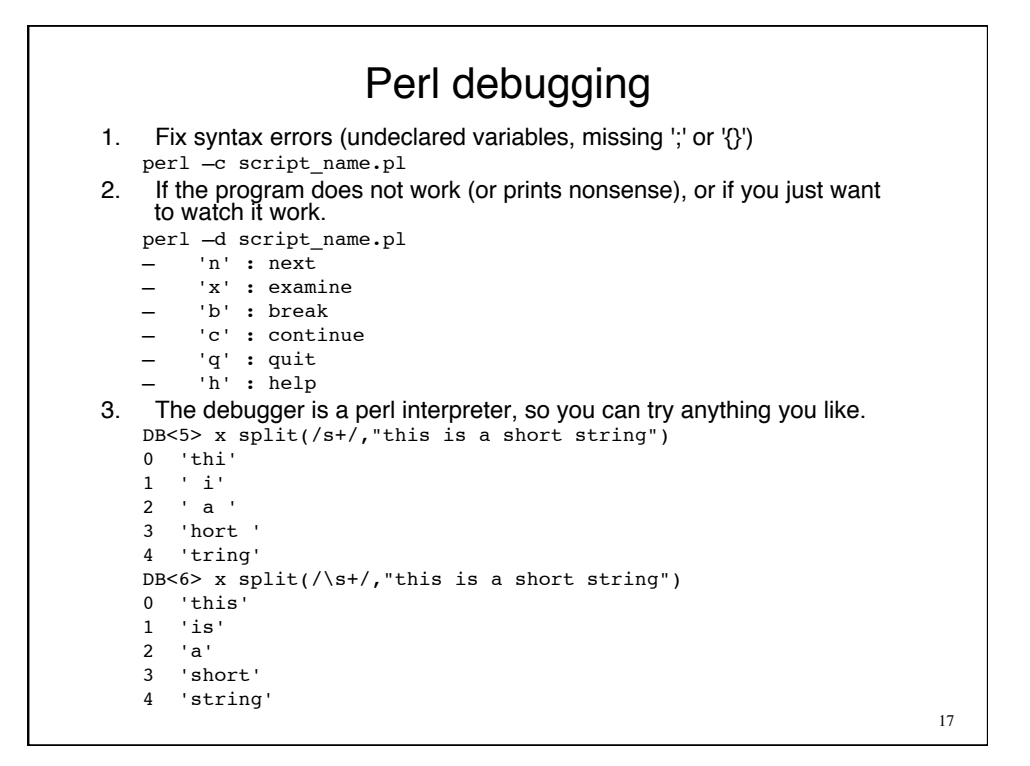

```
18
#!/usr/bin/perl –w
use strict;
my @months = qw(Jan Feb Mar Apr May Jun Jul Aug Sep Oct Nov Dec);
my @month_days = (31, 28, 31, 30, 31, 30, 31, 31, 31, 31, 30, 31);
my %month hash = ();
for (my $i=0; $i<scalar(@months); $i++) {
     $month_hash{$months[$i]} = $month_days[$i];
}
for my $month ( @months ) {print "$month\n";}
for my $month ( @months ) {
    print "$month: $month_hash{$month}\n";
}
my %month_hash2 = ();
@month hash2{@month} = @month days;
for my $month ( @months ) {
   print "$month: $month hash2{$month}\n";
}
```

```
19
franklin $ perl -d hash_intro.pl
Loading DB routines from perl5db.pl version 1.32
Editor support available.
Enter h or `h h' for help, or `man perldebug' for more help.
main::(hash_intro.pl:5): my @months = qw(Jan Feb Mar ... Oct Nov Dec);
  DB<1> n
main::(hash_intro.pl:7): my @month_days = (31, 28, 31, ..., 31, 30, 31);
  DB<1> n
main::(hash\ intro.pl:9): my %month\ hash = (); DB<1> x $months
0 undef
  DB<2> x @months
0 'Jan'
1 'Feb'
2 'Mar'
3 'Apr'
...
 DB<1> n
main::(hash intro.pl:13): } # jumps to end of loop first
 DB<4> n
main::(hash intro.pl:11): for (my $i=0; $i<scalar(@months); $i++) {
 DB < 4main::(hash_intro.pl:12): $month_hash{$months[$i]} = $month_days[$i];
DB<4>
mnintro.pl:12):
mn$month_hash{$months[$i]} = $month_days[$i];
  DB<4> x %month_hash
0 'Jan'
1 31
```

```
20
main::(hash_intro.pl:25): my %month_hash2 = ();
 DB < 8main::(hash_intro.pl:27): @month_hash2{@months} = @month_days;
  DB<8> x %month_hash2
   empty array
  DB<9> x @month_hash2
   empty array
 DB < 10> nmain::(hash_intro.pl:29): for my $month ( @months ) {
  DB<10> x %month_hash2
0 'Sep'
1 31
2 'May'
3 31
4 'Jul'
5 31
```
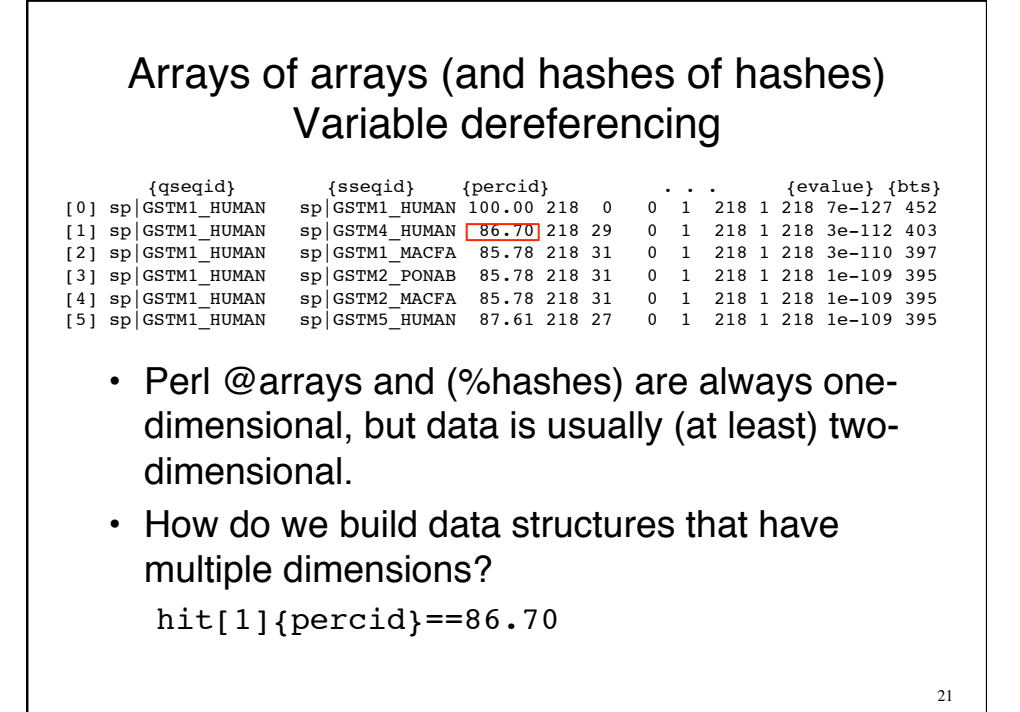

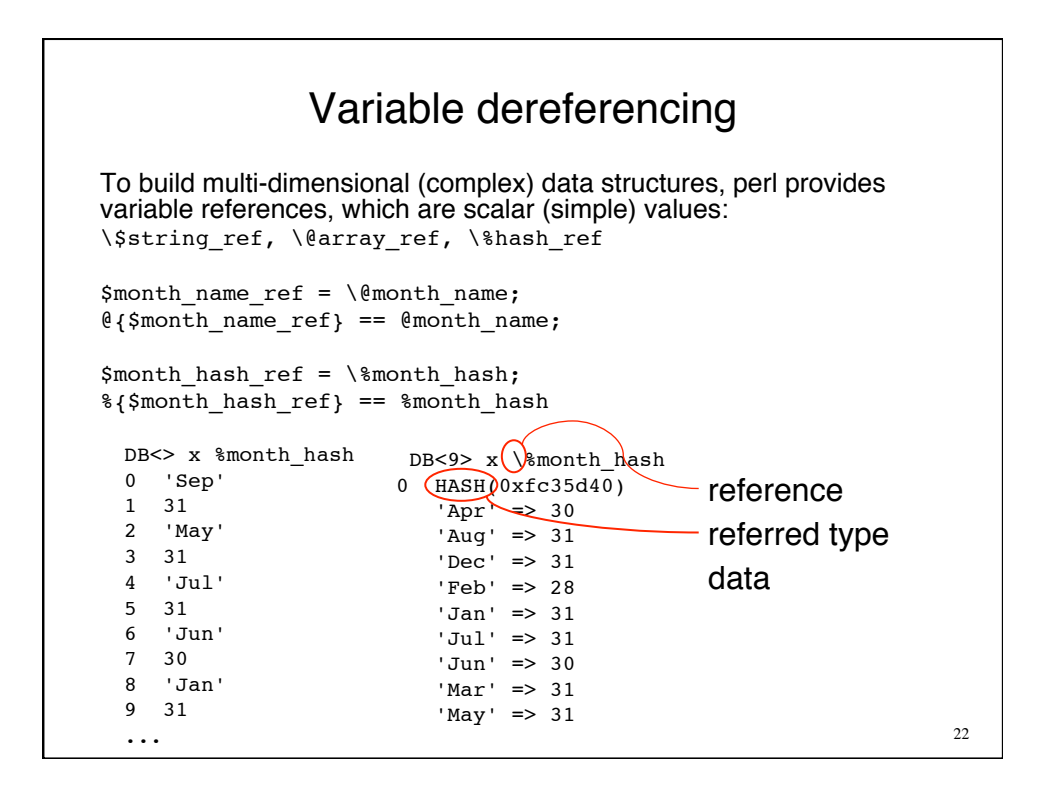

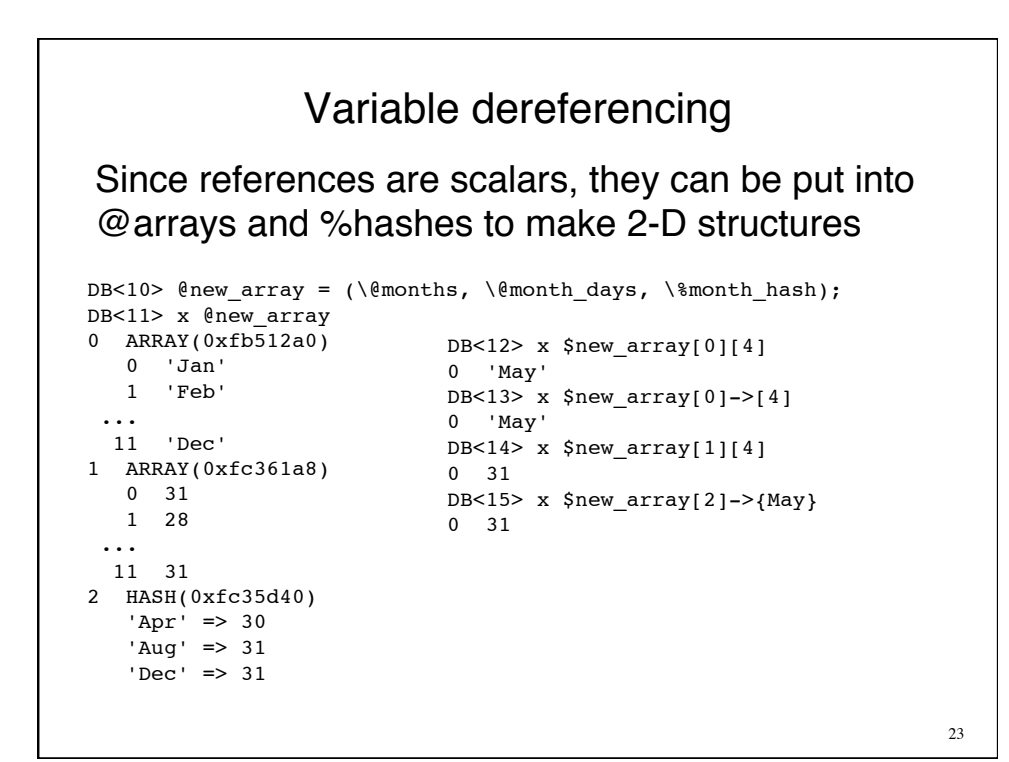

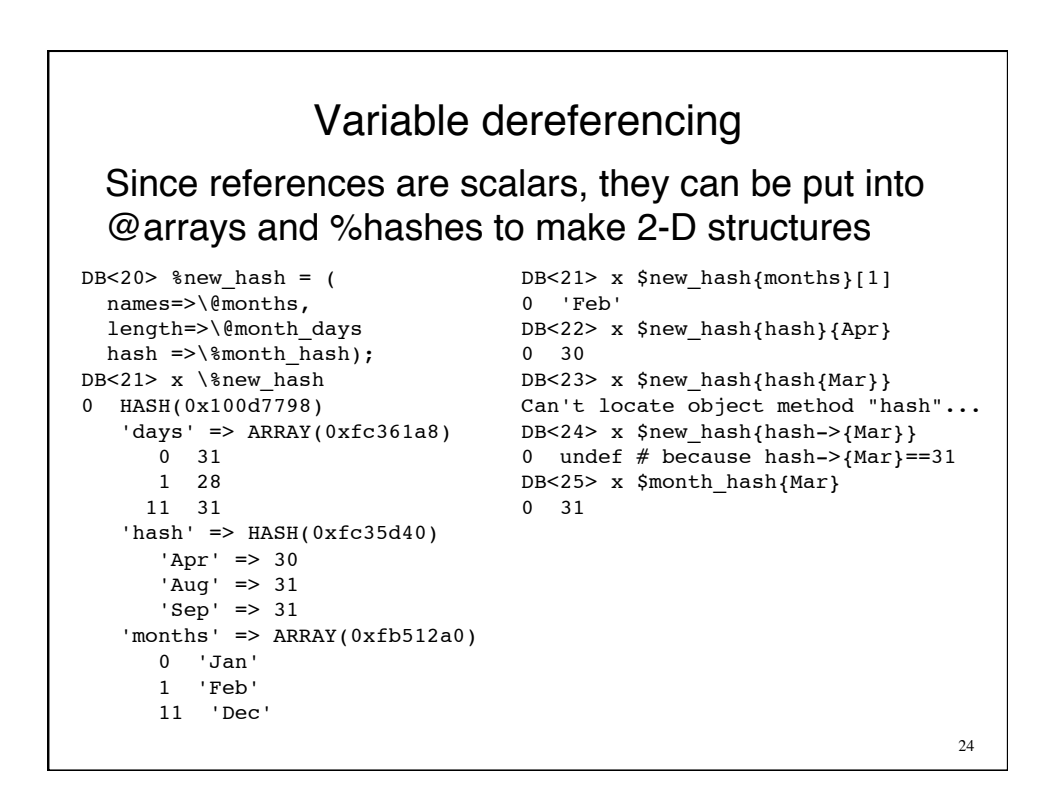

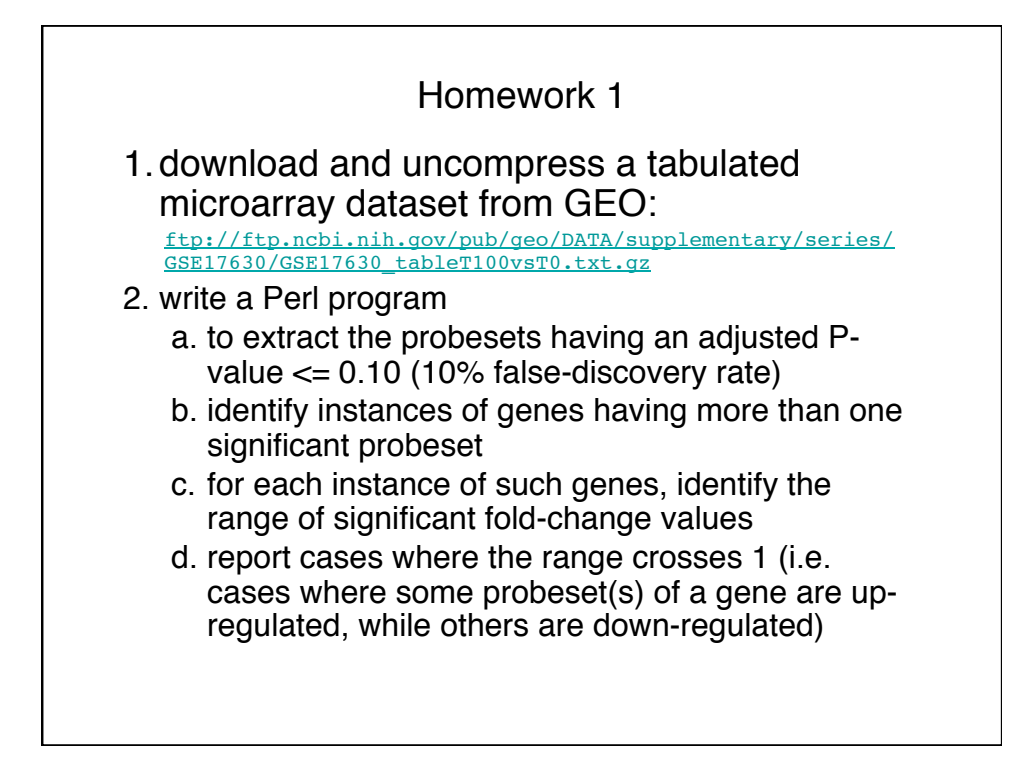

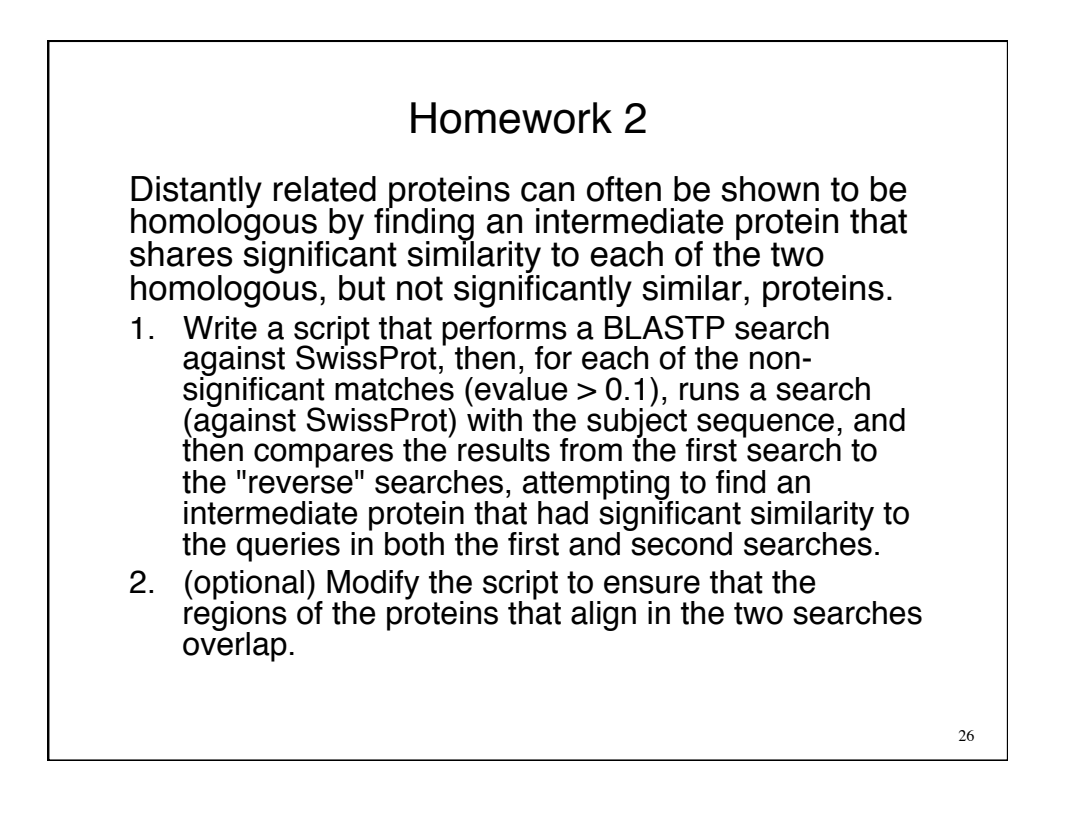